平成22年7月20日(火) 担当:秋山 泰 7月20日 修正

#### プログラミング第一 ( E)

第12 回 ・メモリの動的割り当て malloc( ), calloc( ), realloc( ) -- free ( ) , メモリリーク ・データ構造の動的割当て - 要素 1つごとの動的割当 て - 大きな単位でまとめた動的割当て ・【補足】main( )の引数: argc, argv

## C言語における変数の種類

### 1.自動変数 (auto)

宣言の場所: 関数内。 アクセス範囲: 宣言された関数内からのみアクセス可能。 変数の寿命: 関数が呼ばれるとき作成され、関数終了時に開放。

### 2.静的変数 (static)

- 宣言の場所: 関数内。"static"という予約語を付加して宣言する。  $\mathbf{\Theta}$ ) static int data[3];
- アクセス範囲: 宣言された関数内からのみアクセス可能。 変数の寿命: 関数が終了しても値は残り、次回呼び出し時に有効。

### **3. 大域変数 (global)**

宣言の場所: main( ) 関数の外側。特に予約語を付加しない。

- アクセス範囲: プログラム内の全ての関数からアクセス可能。
- 変数の寿命: プログラムの終了まで常に有効。
- 備考: 大域変数を濫用すると副作用の多いプログラムになる。 関数には引数で情報を渡す。結果は戻り値や、引数の ポインタ渡しで受け取るのが好ましい。
	- しかし大域変数が「可読性を高める」ことも(前回参照)

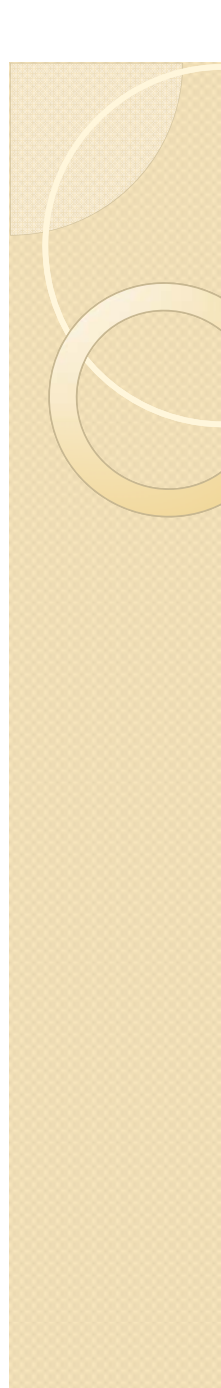

## メモリの動的割り当て

配列宣言などでは、コンパイル時点でデータの大きさがわかっている 必要がある。実行時にコンパイル時の領域だけでは不足することがある。

一方、コンパイル時に可能な限り大きな領域を取ろうとすると、 メモリの不足する環境では実行ができないプログラムになったり、 無用に他のプロセスからメモリを奪って悪影響を与える可能性がある。

そこで、読み込むべきデータの大きさ、または計算結果のデータの 大きさを見て、柔軟にメモリ上に領域を確保できないか?

メモリの動的割り当て

(dynamic memory allocation)

- 利点: 作成したプログラムが要求するメモリ量は、解くべき問題に 適切な量となる。
- 欠点: プログラムが複雑になり、バグが起きやすい。 メモリリークが起きやすい。 小刻みにメモリの動的割り当てをすると動作が遅くなる。

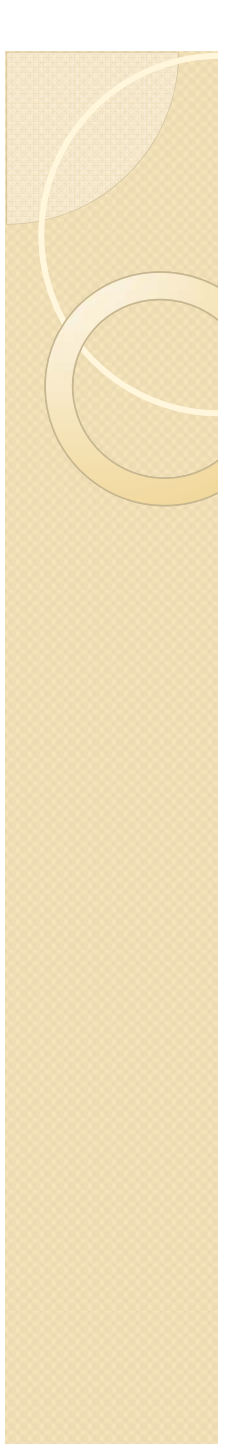

## malloc ()関数

### ( )関数 メモリの動的割当て

void  $^*$   $\,$  malloc (size\_t  $\,$  size )  $\,$ 

引数で指定するバイト数(size)の領域を、OSに要求して確保する。 取られた領域の先頭番地を指す void\* 型のポインタを戻り値として返す。

void\* 型ポインタとは、何型を指すのかが規定できない、番地情報のみの ポインタであるので(実際にはメモリ番地だけが判れば、この瞬間には 用を足す)、何型を指すかきちんと宣言した通常のポインタに代入する。

size t とは、非負の整数を表す型である。正負を表せる int 型に比べて 2倍までの数値を表せる。(ほぼint型のようなものだと理解して下さい)

例)

#define SIZE 1000000

ptrl = malloc ( sizeof(int) \* SIZE ) int型整数の SIZE個分の領域確保

ptr2 = malloc ( sizeof(node) \* SIZE ) node型構造体のSIZE個分の領域確保

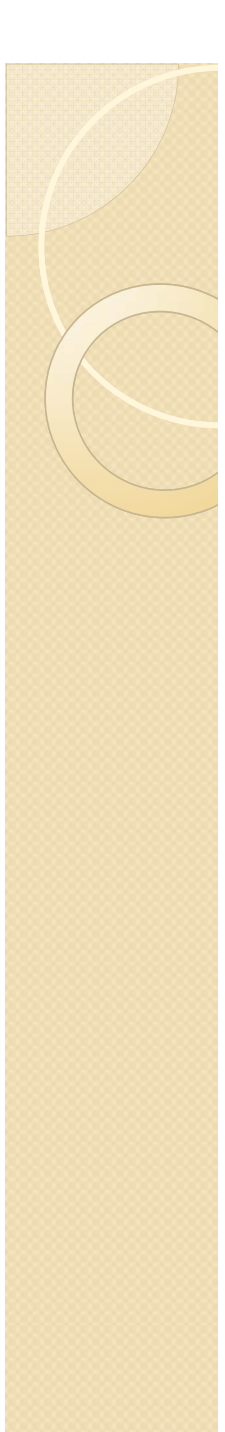

## calloc ()関数

### メモリの動的割当て

void\* calloc(size\_t n, size\_t size);

指定個数(n)だけ、指定バイト数(size)の領域を、OSに要求して確保する。 malloc ()とは異なり、確保された領域は、全て0にクリアされる。 取られた領域の先頭番地を指す void\* 型のポインタを戻り値として返す。

calloc( ) は malloc ( )を呼び出している。 malloc( )は原始的であり、全体のバイト数だけを指定するが、 データの型を意識して、何個の何バイト変数だと指定するcalloc( ) を 利用する習慣を付けた方が、やや好ましいのではないか。 領域がゼロクリアされる点も有利であるので、以下ではcalloc() を推奨。

```
\#include \langlestdio.h\rangle#include <stdlib.h> <── malloc( ), calloc( ) 等を利用するときは stdlib.h を。
void* allocate memory(int num, int size);
int main(void){
    double temp, *ptr1, *ptr2;
   printf("data1="); scanf("%lf", &temp);
                                               allocate_memory( ) 関数で
   ptr1 = allocate memory(1, sizeof(double));
                                               double型1つ分の領域確保。
   *ptr1 = temp;
    printf("data2="); scanf("%lf", &temp);     ptrl ポインタに先頭領域の
                                               アドレスを代入する。
   ptr2 = alllocated_memory(1, sizeof(double));*ptr2 = temp;printf("data1 (at \frac{1}{2}ld) = \frac{1}{2}lf\times', ptr1, *ptr1);
   printf("data2 (at \frac{1}{2}d) = \frac{1}{2}f\\taura ptr2, *ptr2);
}
                                         ldata1=3.14
                                         ldat a2=6.28
void * allocate memory(int num, int size) {
                                         data1 (at 5839816) = 3.140000
    void *ptr;
                                         ldata2 (at 5839872) = 6.280000
    sizeof (double) は8バイトだが ptr = calloc(num, size);
は8バイトだが、
                                        管理部分があり、多めに消費する
   if(ptr == NULL) {
        fprintf(stderr, "memory allocation error. \tmln");
        exit(1);calloc( )等は割当てに失敗することがあるので、
    }
                            必ず、NULLかどうかを検査すること。
   return(ptr);
                             (このように自分で関数化するのも好ましい)}
```
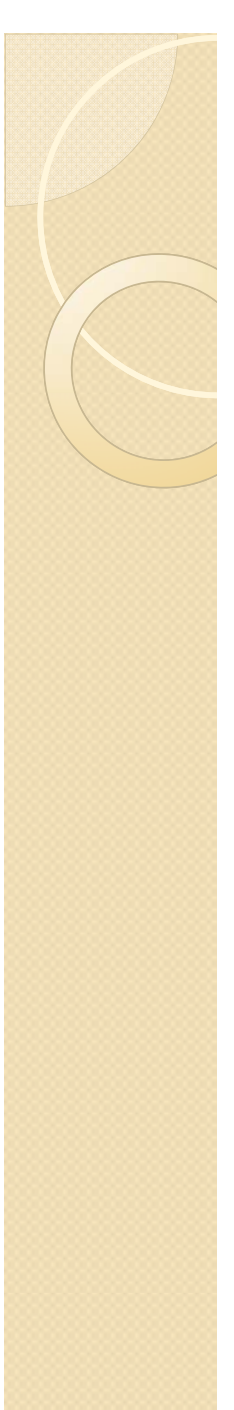

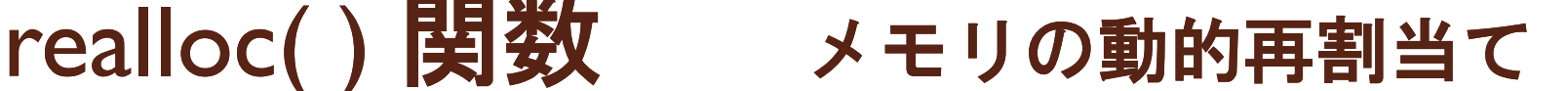

void\* realloc(void \*ptr, size t size);

一度確保した領域の容量を変更(拡大・縮小)するための関数。 第一引数は、以前にmalloc( ) または realloc( )関数自体で確保した領域の 先頭のポインタを与える。第二引数で指定したバイト数(size)の領域を 確保し、その先頭番地を指す void\* 型のポインタを戻り値として返す。

#### 注意点1:

領域の確保に失敗した場合(主に拡大の場合)は、NULLが戻る。

この時、最初に確保されていた領域には何も変化がない。

#### 注意点2:

確保されて戻ってくる領域は、最初の領域とは移動することがある。 (主に拡大の場合だが、仕様上は縮小の場合も無いとは保証されない) 移動の場合、min(最初のサイズ, 新しいサイズ) までの個数のメモリ領域に ついてはデータは前の領域からコピーされ、残りは値が不定となる。

移動された場合、昔の領域を指していたポインタには意味がなくなる。 注意点3:

第一引数にNULLを与えると、malloc()と同じ動作をする。

注意点4:

小さな単位でrealloc( )を繰り返すと「フラグメンテーション」の危険有り。

```
\#include \langlestdio.h\rangle\#include \langlestdlib.h\rangle#include <stdlib.h> <br>#define SIZE1 1000000 配列のサイズの再割当て
#define SIZE2 5000000
int main(void){
         iint i *ptr,
                                   静的に割当てた配列ではなく、
                                   calloc( ) 等で取った領域からでないと
         int i, *ptr;        |realloc()は許されない点に注意。
        if((ptr = callloc(SIZE1, sizeof(int))) == NULL)fprintf(stderr, "calloc error.\n");
                ext{ext}(1):
        };
        for (i=0; i < S ZE1; i++) {
                |\SIZEI; I++){   最初の100万要素を使い尽くす<br>|ptr[i] = i;
        }
        if((ptr = real loc(ptr, sizeof(int) *SIZE2)) == NULL)fprintf(stderr, "realloc error.\mum");
                exit(1);
        };
        」,<br>for (i=SIZE1; i<SIZE2; i++) { 500万要素に拡張してから使う
                ptr[i] = i;}
        for(i=SIZE2-10; i<SIZE2; i++){
要素の末尾周辺を確認のため印刷
                printf("i=\%d, *ptr=%d\muddof", i, ptr[i]);
        }
}
```
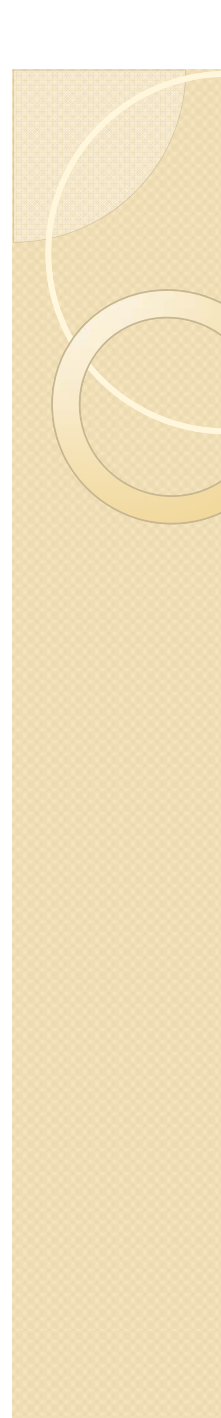

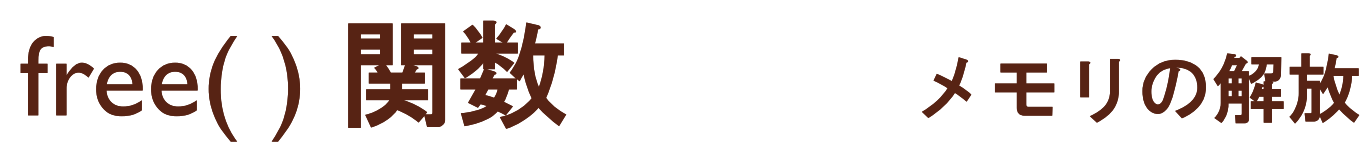

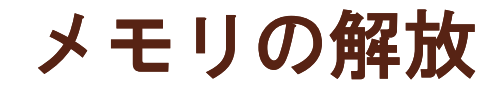

void free(void \*ptr);

引数には、malloc( ) 等の関数で確保した領域の先頭のポインタを与える。 free( ) 関数により、確保されていた領域が解放され再利用が可能となる。

#### 注意点1:

malloc( ) などで動的に確保された領域は、基本的には、必ず free ( ) を する必要があると理解しておくべきである。 (これを怠ると、後述のメモリリークの原因となる) ただし、プログラムの終了時には自動的に解放される。

#### 注意点2:

free( ) してしまった領域は、プログラムからアクセスしてはいけない。 アクセスした場合の動作は不定。

#### 注意点3:

free( ) の引数に間違ったポインタを与えた場合の動作は不定。

#### 注意点4:

free (NULL) はエラーではなく、何もしないで返る。

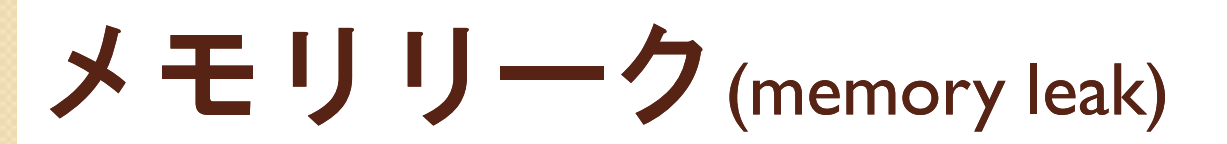

発生しがちなバグの一種。

メモリの動的割当てを頻繁 に 用いるプログラムにおいて いるプログラムにおいて 、 確保した領域が不要になっても、それを正しく解放せず、 確保ばかり続けていくことによりメモリ不足となる状態。

プログラムを長く動作させていると利用領域が増大し、 やがてメモリ不足でプログラムが異常終了して判明する。

### (発生する状況 )

- ・不要になった領域をfree( ) する配慮が全くない。
- ・条件分岐等によりfree( ) されないケースを見逃し。

・free()に渡すべきポインタ情報が正しくない。 (対策)

・メモリの動的割当てを関数化するなど 流れを整理 し 不要な領域については、確実に free ( ) 関数を呼ぶ。

## データ構造と動的メモリ割当て

- $\bullet$ 配列 (array)
- $\bullet$ • スタック (stack) - LIFO
- $\bullet$ •キュー (queue) - FIFO
- $\bullet$ • リスト構造 (linked list)
- $\bullet$ 木構造 (tree)

あらかじめ必要な要素数が判らない場合に、 今回の「動的メモリ割当て」の技法を用いることで、 データ構造の容量を増減することが可能となる。

## リスト (linked list)の例

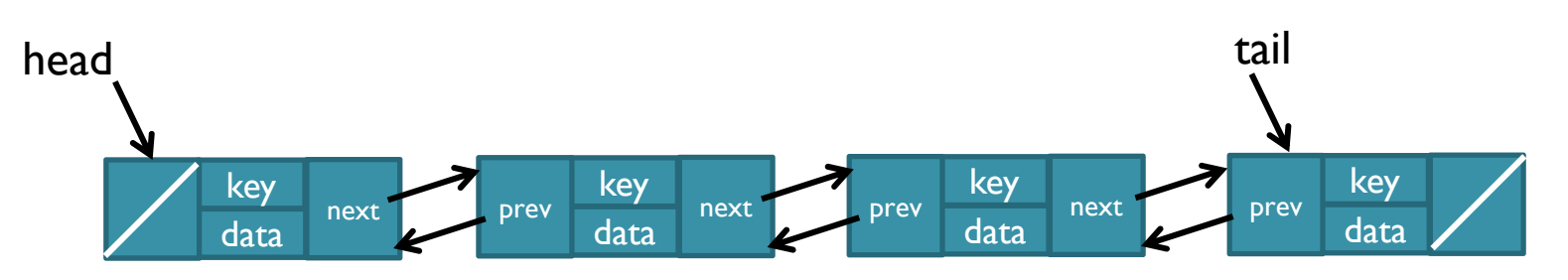

リスト構造は、(このプログラムの場合)entry型と呼ぶ要素を多数準備し、 その間をポインタで連結したもの。メモリ上の領域を確保が必要となる。

- 方法1: 要素を一定個数分だけ格納できる配列を取り、自ら管理する。(先週) その一定個数を超えたときは、要素が追加できない。
- 方法2:メモリの動的割り当てを用いて、必要なたびにOSに要求する。(今週) OS側が提供できる限界を超えたときには、要素が追加できない。
	- 2-1: メモリ動的割当ては、必要なたびに、要素1つごとに行う。 (ソースコードはわかりやすい。実行効率が悪い。)
	- 2-2: メモリ動的割当ては、不足したときに、まとめた単位で行う。 (ソースコードがやや複雑になる。実行効率が良い。)

```
/* linked list (memory allocation one by one) */#include <stdio.h>
\#include \langlestdlib.h\rangle#include <string.h><br>#define STRLEN 20
                                 方法2-1: 要素1つごとの割当て
typedef struct entry{
    int key;
    char data[STRLEN];
    struct entry *prev;
    struct entry *next;
} entry;  
entry* insert list(entry *head, int key, char string[]);
entry* delete list(entry *head, entry *ptr);
entry* search list(entry *ptr, int key);
void print_list(entry *p);
void print entry (entry *p);
                                 前回の例とは異なり
型の lを ザは宣言しない intentry pool をユーザは宣言しない。
int main(void) {
    int i; 
   entry *head;
                                  フリーリストもユーザは宣言しない。
                                 それらの初期化も当然ながら必要ない。
   head = NULL;
   head = insert list(head, 21, "KAWASHIMA");
    head = insert list(head,  3, "KOMANO");
   head = insert list(head, 22, "NAKAZAWA");
   head = insert list(head, 4, "TULIO");
   head = insert list(head, 5, "NAGATOMO");
```

```
}
     }
      return 0;
}
```

```
head = insert list(head, 2, "ABE");
head = insert list(head. 8, "MATSUI");
head = insert_list(head, 17, "HASEBE");
head = insert_list(head,  7, "ENDO");
head = insert_list(head, 16, "OKUBO");
head = insert list(head, 18, "HONDA");
print list (head);
head = delete list(head, search list(head, 8));
head = insertlist(head, 9, "OKAZAKI");
print list(head);
head = delete list(head, search list(head, 16));
head = insert_list(head, 15, "KONNO");
print list(head);
head = delete list(head, search list(head, 7));
head = insert list(head, 20, "INAMOTO");
for(i=0; i \le 10000000; i++)}
     head = insert_list(head, 99, "NONAME");      lOOO万件連続挿入
                                                     試しに・・
for(i=0; i \le 10000000; i++)head = delete_list(head, search_list(head, 99));
1000万件連続削除
print_list(head);
```

```
entry* insert_list(entry *ptr, int key, char string[]){
    entry * new;/* allocation *//* allocation */<br>if((new = calloc(1, sizeof(entry))) == NULL){ entry型の1要素分を<br>fprintf(stderr, "calloc error.\n"); calloc() 関数で確保。
          exit(1);
    }
                                                                関数で確保。
    new\rightarrowkey = key;
    if(strlen(string) \langle STRLEN) {
          strcpy(new->data, string);
    }else{
          fprintf(stderr, "string too long: %s¥n", string); exit(1);
    }
    /* insertion */new \rightarrow prev = NULL;new\rightarrownext = ptr;
    if(ptr != NULL) {
          ptr->prev = new;
     }
    return(new),
```

```
entry* delete list(entry *head, entry *ptr){
           if(ptr->next != NULL) {
                      (ptr->next) -> prev =ptr->prev:}
           if(ptr->prev != NULL) {
                      (ptr->prev)->next = ptr->next;
           }else{
                     head = ptr ->next; /* new head */
            }
           /* garbage collection */entry型の1要素分を
           free(ptr);
                                                  free( ) 関数で解放。
           return(head);
 }
                                                                              開始時点
              [16,OKUBO] --> [7,ENDO] --> [17,HASEBE] --> [8,MATSUI]
 --> [5.NAGATOMO] --> [4.TULIO] --> [22.NAKAZAWA] --> [3.KOMANO] --> [21.KAWASE
IMAI --> NUIOUT 松井
[9,0KAZAKI] --> [18,HONDA] --> [16,0KUBO] --> [7,ENDO] --> [17,HASEBE] --> [2,AE
                                                                            IN 岡崎
E] --> [5,NAGATOMO] --> [4,TULIO] --> [22,NAKAZAWA] --> [3,KOMANO] --> [21,KAWA:
HIMAT --> NULL
                                                                              OUT 大久保
[15,KONNO] --> [9,OKAZAKI] --> [18,HONDA] --> [7,ENDO] --> [17,HASEBE] --> [2,AE
                                                                              IN 今野
E1 --> [5,NAGATOMO] --> [4,TULIO] --> [22,NAKAZAWA] --> [3,KOMANO] --> [21,KAWAS
HIMA] --> NULL
                                                                             (1000万件)
[20, INAMOTO] --> [15, KONNO] --> [9, OKAZAKI] --> [18, HONDA] --> [17, HASEBE] -->
                                                                              OUT 遠藤
2,ABE] --> [5,NAGATOMO] --> [4,TULIO] --> [22,NAKAZAWA] --> [3,KOMANO] --> [21
                                                                              IN 稲本AWASHIMAT --> NULL
```

```
node* insert_tree(node *ptr, int key, char string[]){
    node *new, *x, *y;
    /* allocation */if((new = calloc(1, sizeof(node))) == \textsf{NULL}} {
                                                        方法2-1: 要素1つごとの割当て
             fprintf(stderr, "calloc error.¥n"); exit(1);
    }
    new\rightarrowkey = key;
    if(strlen(string) \langle STRLEN) {
             strcpy(new->data, string);
    }else{
             fprintf(stderr, "string too long: %s¥n", string); exit(1);
    }
    /* insertion */y = NULL;x = ptr;
    while(x != NULL) {
            y = x;\mathsf{if}(\mathsf{key}\, \leq \, \mathsf{x}\text{--}\mathsf{\gt\hspace{-1.5pt}\rule{0.1pt}{1.5pt}\mathsf{key})\,\{x = x->left;
             }else{
                 x = x-\ge r ight;
             }
    }
    new\rightarrowparent = y;
    new->left = new->right = NULL;
    if(y == NULL) {
             return(new);
    }else{
             if(key < y->key)y\rightarrow left = new;
             }else{
             }
             return
(ptr);
                  y->right = new;
                                 木構造 (tree)の例
    }
```
2-1: メモリ動的割当ては、必要なたびに、1要素ずつ行う。 (ソースコードはわかりやすい。実行効率が悪い。)

たしかにソースコードは判りやすく、開発面では適することが判った。

2-2: メモリ動的割当ては、不足したときに、まとめた単位で行う。 (ソースコードがやや複雑になる。実行効率が良い。)

次に2-2の方法でもプログラムを開発する。(数倍の高速化を期待) 先週、固定長の配列から自分で管理するバージョンを書いているため 比較的簡単に書けるが、2-1に比べればやや複雑である。

なお、ここでは以下の方針を採ることにする。

- ・不要となった要素はフリーリストに戻して有効に自己管理する。 しかしそれでもフリーリストが空になったときに、 新たな領域を(例えば10万要素分)まとめて動的割当てして、 フリーリストを補充する。
- ・フリーリストが長くなっても、それを整理してOS側に free ( ) で 返す機能は実現しない。このため、free( )関数は一度も呼ばない。 プログラムのメモリ領域は一度大きくなると小さくは戻らない。

```
/* linked list (memory allocation as a chunk) */\#include \langlestdio.h\rangle\#include \langlestdlib h\rangle#include \langlestring h\rangle方法2-2: まとめた単位で割当て
#define SIZE 100000
#define STRLEN 20
                     poolの容量は割当て処理のたびに10万件分
typedef struct entry{
        int key;
        char data[STRLEN];
        struct entry *prev;
        struct entry *next;
} entry;
                              entry 型の pool は、動的に確保されるよう
                              にするため、明示的には宣言していない。
                              フリーリストへのポインタは宣言する。  entry *freelist;
void allocate_pool(int size);
                              名前がfree だと、stdlib.h で定義されている
                              free( ) 関数と干渉するために改名しました。
entry* insert_list(entry *head, int key, char string[]);
entry* delete list(entry *head, entry *ptr);
entry* search list(entry *ptr, int key);
void print_list(entry *p);
void print_entry(entry *p);
iint main (void) {
        int i;
        entry *head;
```

```
allocate_pool(SIZE);
はじめの10万件分の領域を確保。
head = NULL;
head = insert list(head, 21, "KAWASHIMA");
head = insert list(head, 3, "KOMANO");
 (途中省略: スライド13~14と同様の11件の登録)
head = delete list(head, search list(head, 8));
head = insertlist(head, 9, "OKAZAKI");
print_list(head);
head = delete list(head, search list(head, 16));
head = insert list(head, 15, "KONNO");
print list(head);
head = delete list(head, search list(head, 7));
head = insert list(head, 20, "INAMOTO");
for(i=0; i \le 10000000; i++)head = insert_list(head, 99, "NONAME");     |l000万件連続挿入
}
for(i=0; i \le 10000000; i++)head = delete_list(head, search_list(head, 99));
1000万件連続削除
}
print list(head);
return 0;
                                    2-1方式よりも、数倍高速
```

```
void allocate_pool(int size){
   int i;
   entry *pool;
   if(size \lt 1)fprintf(stderr, "Illegal pool size %d \frac{1}{2}m", size); exit(1);
   }
   if(freelist != NULL) return; フリーリストが空でない時は無効。
   if((pool = callloc(size, sizeof(entry))) == NULL)fprintf(stderr, "calloc error.¥n");
   exit(1);          まとめて新たなpoolを確保する。<br>}                 = = では eize は10下供
   for (i=0; i \leq (size-1); i++) {
                                  ここでは size は10万件。
                                   (注:前のpoolと番地の連続性は不要)
       pool[i].next = \&(pool[i+1]);
   }
   pool[size-1] next = NULL;      先週と同様の初期化処理。<br>freelist = pool;                     
   freelist = pool;pool内のentryを数珠つなぎに
                                   して、新たなフリーリストを作成。
                                   (以前のフリーリストは既にNULL
                                    なので、特段の処理は必要ない)
```

```
entry* insert list(entry *ptr, int key, char string[]) {
   entry *new;
   /* allocation */if(freelist == NULL)allocate pool(SIZE);
_pool(SIZE);}
                                    フリーリストが空のときは、
                                    1個分ではなく、まとめて
                                    指定個数分だけ確保する関数を呼ぶ。 
    new = freelist;
    freelist = new->next;
                                      フリーリストから1つの要素を
                                      取り出してつなぎ替えるなどの
   new->key = key;
   if(strlen(string) \langle STRLEN) {
    strcpy(<mark>new-</mark>>data, string);<br>}else{
                                      処理はすべて手動で行う。
        fprintf(stderr, "string too long: %s¥n", string); exit(1);
   }
   /* allocation */new\rightarrowprev = NULL;
    new->next = ptr;
   if(ptr != NULL) {
        ptr->prev = new;
    }
   return(new);
}
```

```
entry* delete_list(entry *head, entry *ptr){
     if(btr-)next != NULL) {
          (ptr->next) -> prev =ptr->prev;}
     if(ptr->prev != NULL) {
           (ptr->prev)->next = ptr->next;
     }else{
                                                entry型の1要素分を
          head = ptr -hext; /* new head */
                                                手動でフリーリストに戻す。
     }
                                                次に再利用される。
     /* garbage collection */ただしOSには返していない。
     ptr \rightarrow next = freelist;
                                                (OSに返すには、割当てた際の
     freelist = ptr;
                                                単位で解放する必要があるから)
     return(head);
 }
                                                                         開始時点
         --> [16,OKUBO] --> [7,ENDO] --> [17,HASEBE] --> [8,MATSUI]
 --> [5.NAGATOMO] --> [4.TULIO] --> [22.NAKAZAWA] --> [3.KOMANO] --> [21.KAWASE
IMAI --> NUIOUT 松井
[9,0KAZAKI] --> [18,HONDA] --> [16,0KUBO] --> [7,ENDO] --> [17,HASEBE] --> [2,AE
                                                                       IN 岡崎
E] --> [5,NAGATOMO] --> [4,TULIO] --> [22,NAKAZAWA] --> [3,KOMANO] --> [21,KAWA:
HIMAT --> NULL
                                                                         OUT 大久保
[15,KONNO] --> [9,OKAZAKI] --> [18,HONDA] --> [7,ENDO] --> [17,HASEBE] --> [2,AE
                                                                         IN 今野
E] --> [5,NAGATOMO] --> [4,TULIO] --> [22,NAKAZAWA] --> [3,KOMANO] --> [21,KAWAS
HIMA] --> NULL
                                                                        (1000万件)
[20, INAMOTO] --> [15, KONNO] --> [9, OKAZAKI] --> [18, HONDA] --> [17, HASEBE] -->
                                                                         OUT 遠藤
2,ABE] --> [5,NAGATOMO] --> [4,TULIO] --> [22,NAKAZAWA] --> [3,KOMANO] --> [21,
                                                                         IN 稲本AWASHIMAT --> NULL
```
# 【補足】main( )の引数: argc, argv

```
#include <stdio.h>
int main(int argc, char **argv){
     int x = 100; // default
     int y = 200; // default 
    if(argc > 1)sscanf(argv[1], "%d", &x);<br>}
    if(argc > 2) {
          sscanf(argv[2], "%d", &y);
    }
    printf("%s %d %d\ta '", argv[0], x, y);
   c:\temp>argtest
   argtest 100 200
    |c:\temp>argtest 111
   |argtest 111 200
    c:\temp>argtest 111 222
   argtest 111 222
    c:\temp>argtest 111 222 333
   |argtest 111 222
```
}

#### int argc

コマンド起動時の引数の個数が 渡される。コマンド名そのもの も引数の個数に含みます。

左下の実行例でいえば、引数の 数はそれぞれ1個, 2 個, 3 個, 4個。

### char \*\*argv

引数等の文字列が渡される。 char\* argv[0] コマンド名 char\* argv[1] 第1引数 char\*  $argv[2]$  第2引数 char\* argv[3] 第3引数 argc の 値 を 確認してから、 argv [i]の文字列を解析すること。

(参考)getopt( ) 関数 オプション解析用